version-11-08 version-9-08

## **Installer un client autonome 11.08 derrière un serveur 9.08**

Dans le cadre d'une migration partielle du parc de l'école, il est possible d'installer des clients 11.08 derrière un serveur 9.08. Bien que cette configuration ne soit pas recommandée, ça permet d'avancer en attendant de mettre à jour le serveur.

From: <https://docs.abuledu.org/>- **La documentation d'AbulÉdu**

Permanent link: **[https://docs.abuledu.org/11.08/abuledu\\_client\\_autonome\\_11.08\\_derriere\\_un\\_serveur\\_abuledu\\_9.08?rev=1448277575](https://docs.abuledu.org/11.08/abuledu_client_autonome_11.08_derriere_un_serveur_abuledu_9.08?rev=1448277575)** Last update: **2015/11/23 12:19**

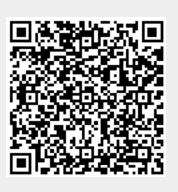